# **File tool**

\$file allows generating an output report file in a template file.

# **\$file.silentCreate(templateFilename)**

A shortcut to create a file, the output filename of which is the template name, not an import context object. For example:

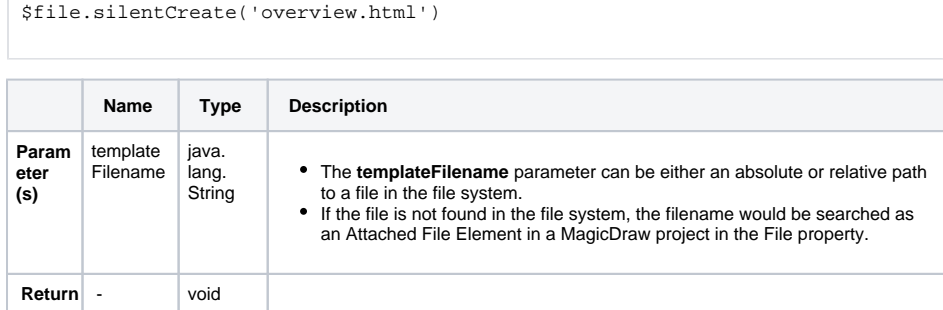

# **\$file.silentCreate(attachedFile)**

A shortcut to create a file, the output filename of which is the template name, not an import context object. For example:

```
$file.silentCreate($attachedFile)
```
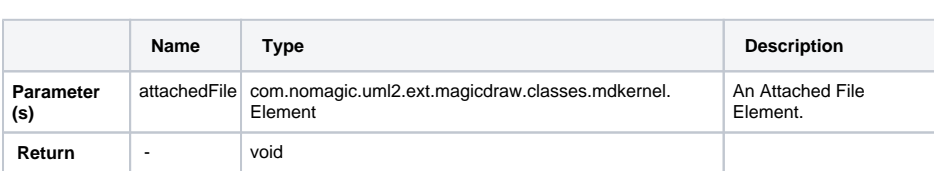

# **\$file.silentCreate(templateFilename, importObject)**

A shortcut to create a file, the output filename of which is the template name. For example:

```
$file.silentCreate('overview.html','')
```
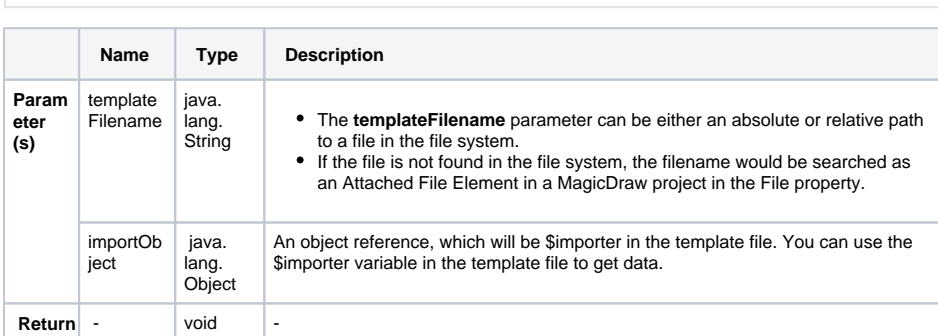

#### **\$file.silentCreate(attachedFile, importObject)**

A shortcut to create a file, the output filename of which is the template name. For example:

\$file.silentCreate(\$attachedFile,'')

**Name** Type Description

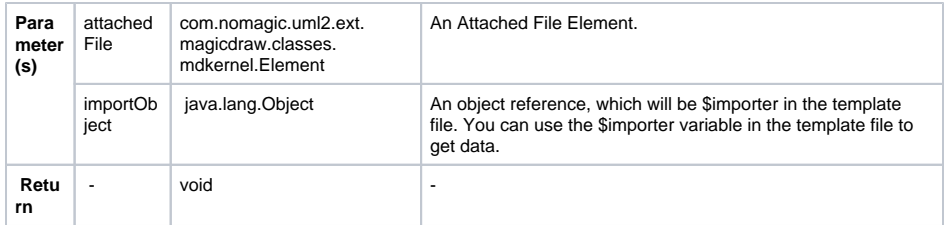

#### **\$file.silentCreate(templateFilename, outputFileName, importObject)**

Generate a report output from a given template name. For example:

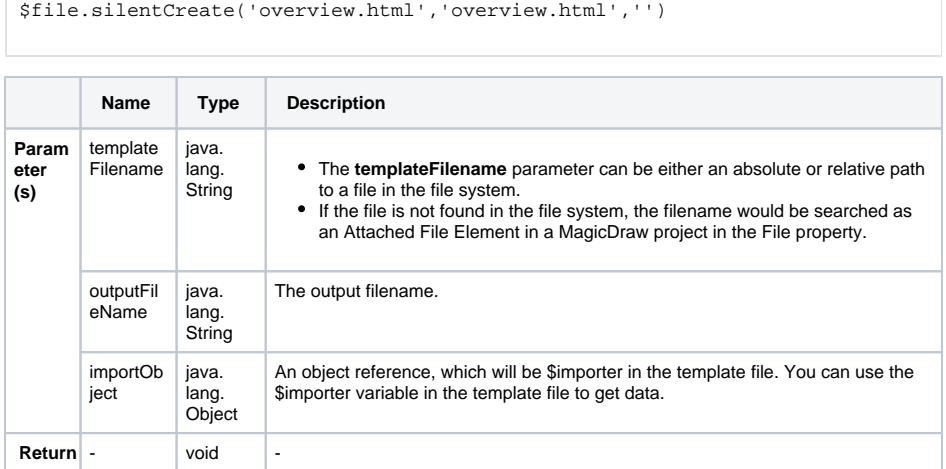

#### **\$file.silentCreate(attachedFile, outputFileName, importObject)**

Generate a report output from a given template name. For example:

```
$file.silentCreate($attachedFile,'overview.html','')
       Name Type Description
Para
meter
(s) 
       attached
File
                com.nomagic.uml2.ext.
                magicdraw.classes.
                mdkernel.Element
                                        An Attached File Element.
      outputFil
      eName
               java.lang.String The output filename.
      importOb
      ject
               java.lang.Object <br>An object reference, which will be $importer in the template
                                        file. You can use the $importer variable in the template file to 
                                        get data.
 Retu
rn
      - void -
```
#### **\$file.silentCreate(templateType, templateFilename, outputname, importObject)**

Generate a report output from a given template name. For example:

```
$file.silentCreate('html','overview','overview','')
        Name Type Description 
Para
meter
(s)
       template
       Type 
                 java.
                  lang.
String 
                          A template type such as rtf, html, or htm.
```
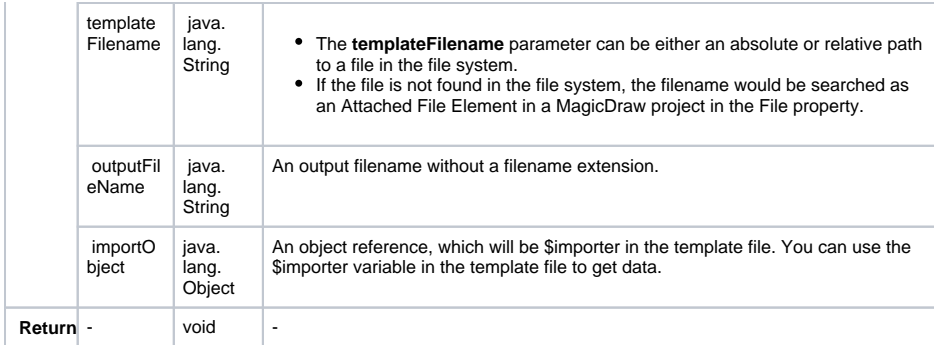

# **\$file.silentCreate(templateType, attachedFile, outputname, importObject)**

Generate a report output from a given template name. For example:

```
$file.silentCreate('html',$attachedFile,'overview','')
        Name Type Description
Para
mete
r(s)
       template
       Type 
                  java.lang.String A template type such as rtf, html, or htm.
       attached
       File
                  com.nomagic.uml2.ext.
                  magicdraw.classes.
mdkernel.Element
                                              An Attached File Element.
       outputFil
       eName
                  java.lang.String An output filename without a filename extension.
       importOb
       ject
                  java.lang.Object An object reference, which will be $importer in the template<br>file. You can use the $importer variable in the template file to
                                             get data.
 Retu
rn
       - void -
```
#### **\$file.create(templateFilename)**

A shortcut to create a file, the output filename of which is the template name, not an import context object. For example:

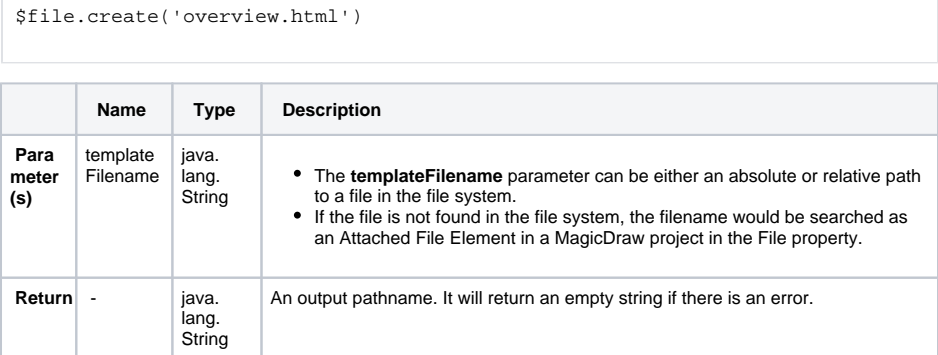

#### **\$file.create(attachedFile)**

A shortcut to create a file, the output filename of which is the template name, not an import context object. For example:

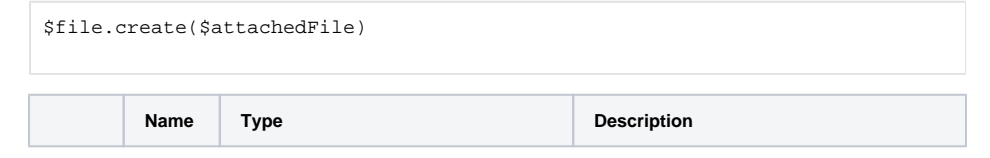

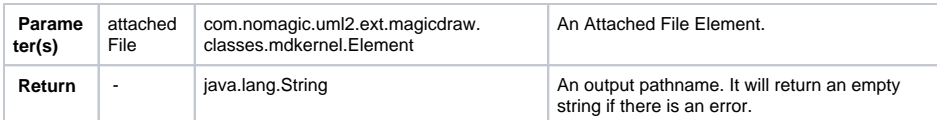

# **\$file.create(templateFilename, importObject)**

A shortcut to create a file, the output filename of which is the template name. For example:

\$file.create('overview.html','')

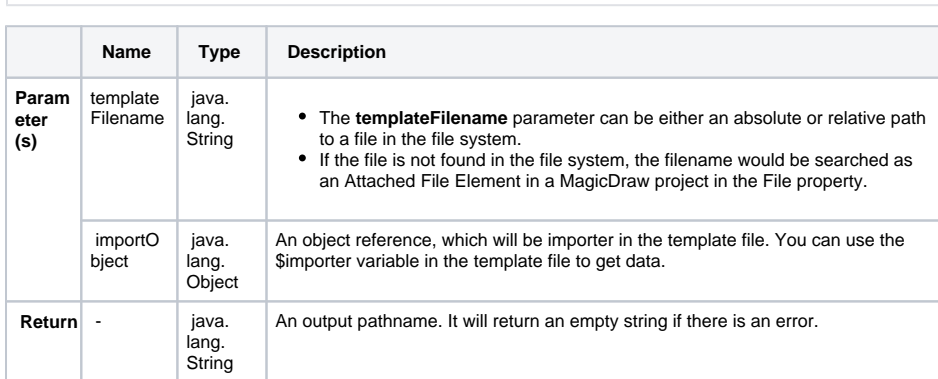

# **\$file.create(attachedFile, importObject)**

A shortcut to create a file, the output filename of which is the template name. For example:

```
 $file.create($attachedFile,'')
```
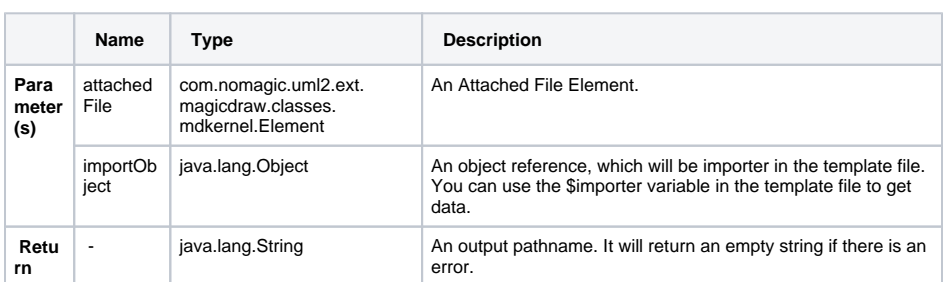

# **\$file.create(templateFilename, outputFileName, importObject)**

Generate a report output from a given template name. For example:

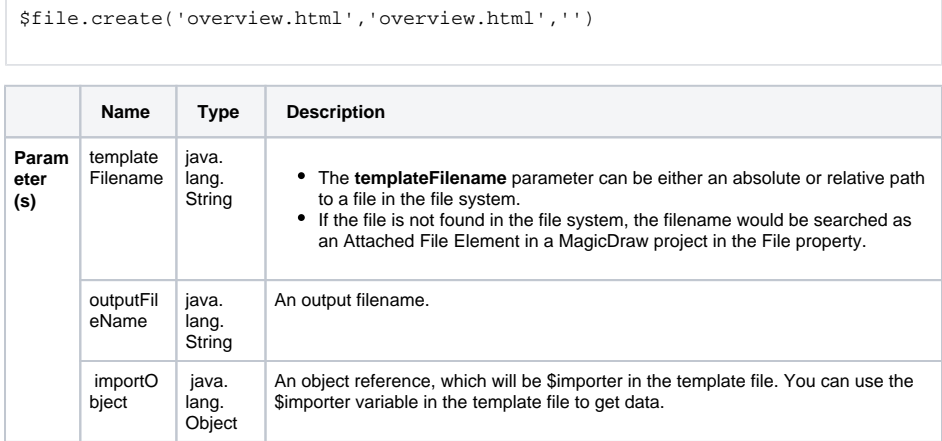

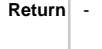

# **\$file.create(attachedFile, outputFileName, importObject)**

Generate a report output from a given template name. For example:

```
$file.create($attachedFile,'overview.html','')
```
java. lang. String

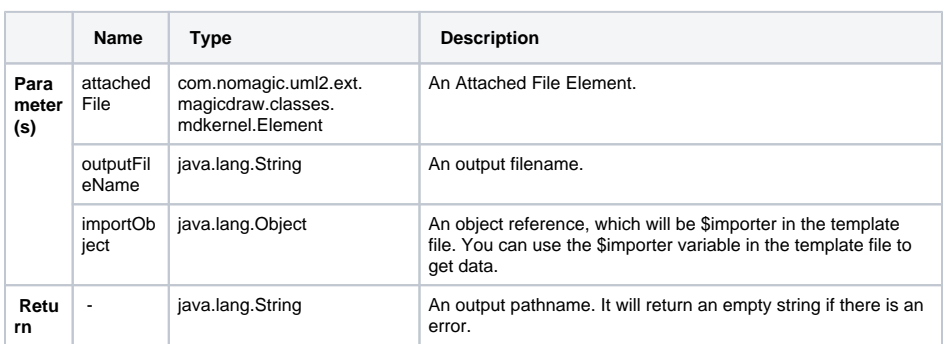

## **\$file.create(templateType, templateFilename, outputname, importObject)**

Generate a report output from a given template name. For example:

\$file.create('html','overview','overview','')

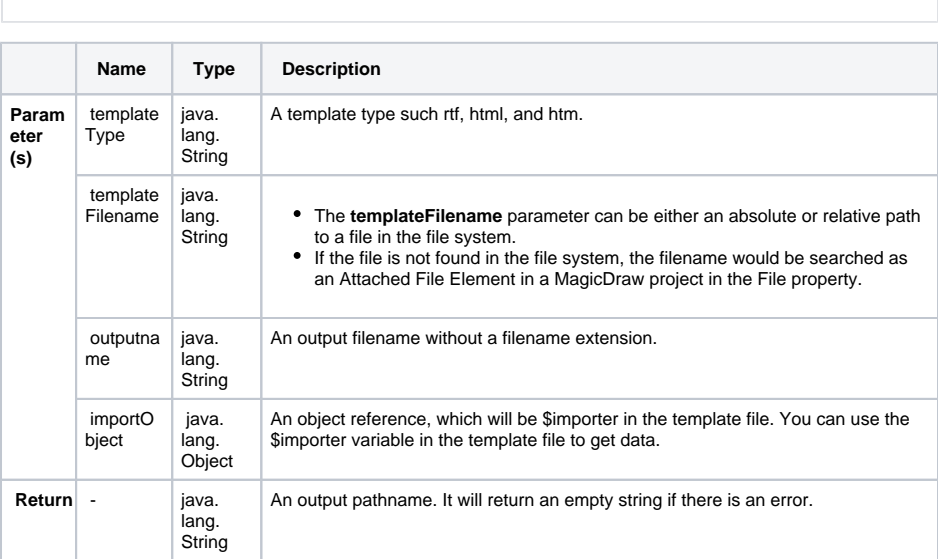

#### **\$file.create(templateType, attachedFile, outputname, importObject)**

Generate a report output from a given template name. For example:

\$file.create('html',\$attachedFile,'overview','')

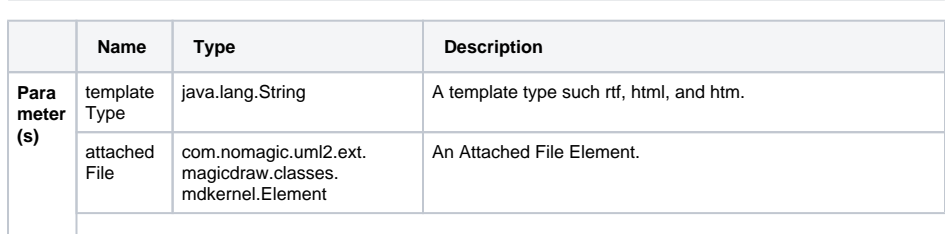

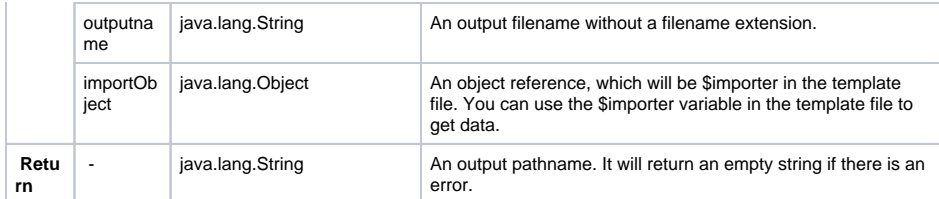

#### **\$file.createAndWait(templateFilename)**

Open a new template engine to generate a report and return a path to generate the file. The generated report will be given the template filename. For example:

```
$file.createAndWait('overview.html')
          Name Type Description 
Param
eter
(s) 
          template
        Filename
                    java.
                    lang.
                    String
                                   The templateFilename parameter can be either an absolute or relative path 
                                   to a file in the file system.
                                   If the file is not found in the file system, the filename would be searched as 
                                   an Attached File Element in a MagicDraw project in the File property.
Return - java.
                    lang.
                   String
                              An absolute path 
                              to generate a file.
```
#### **\$file.createAndWait(attachedFile)**

Open a new template engine to generate a report and return a path to generate the file. The generated report will be given the template filename. For example:

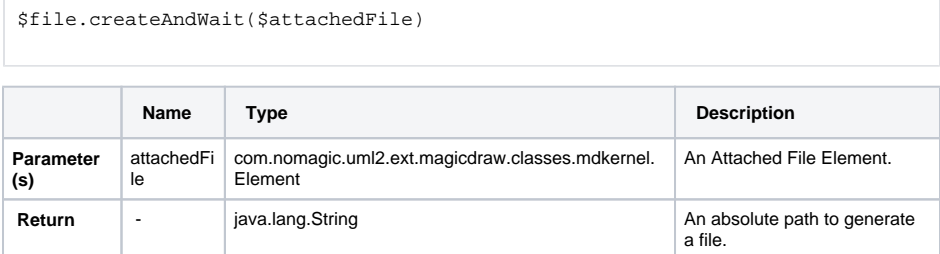

#### **\$file.createAndWait(templateFilename, contextValue)**

Open a new template engine to generate a report and return a path to generate the file. The generated report will be named after the template filename. For example:

```
$file.createAndWait('overview.html',$var)
          Name Type Description 
Param
eter
(s) 
          template
         Filename
                    java.
                    lang.
                    String
                                 The templateFilename parameter can be either an absolute or relative path 
                                   to a file in the file system.
                                   If the file is not found in the file system, the filename would be searched as 
                                    an Attached File Element in a MagicDraw project in the File property.
          contextV
        alue
                    java.
                    lang.
                    Object 
                               An additional object added to a new template context with a default $importer 
                              name.
Return java.
                    lang.
String
```
#### **\$file.createAndWait(attachedFile, contextValue)**

Open a new template engine to generate a report and return a path to generate the file. The generated report will be named after the template filename. For example:

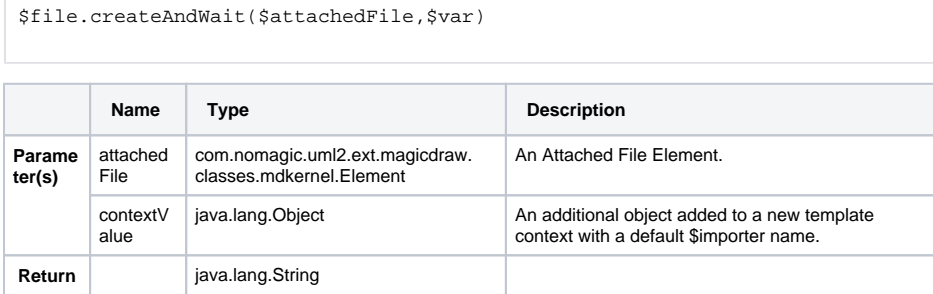

#### **\$file.createAndWait(templateFileName, outputFileName, contextValue)**

Open a new template engine to generate a report and return a path to generate the file. "importer" will be used as the name of a context value. For example:

\$file.createAndWait('overview.html','overview.html',\$var)

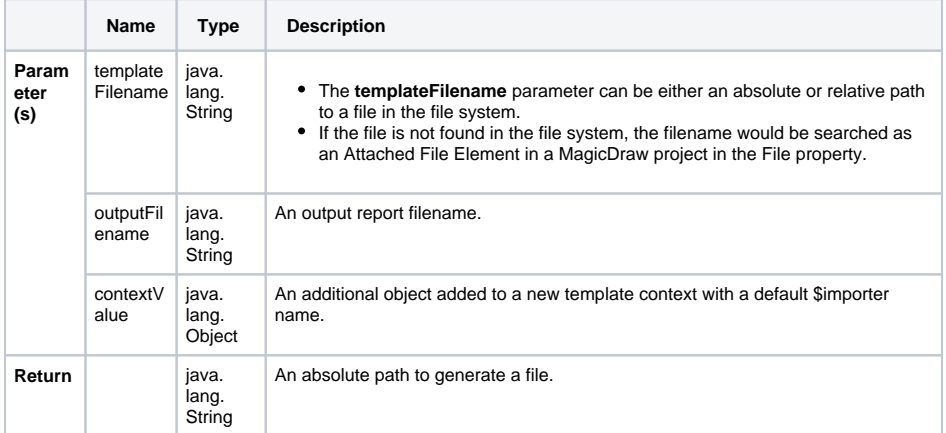

#### **\$file.createAndWait(attachedFile, outputFileName, contextValue)**

Open a new template engine to generate a report and return a path to generate the file. "importer" will be used as the name of a context value. For example:

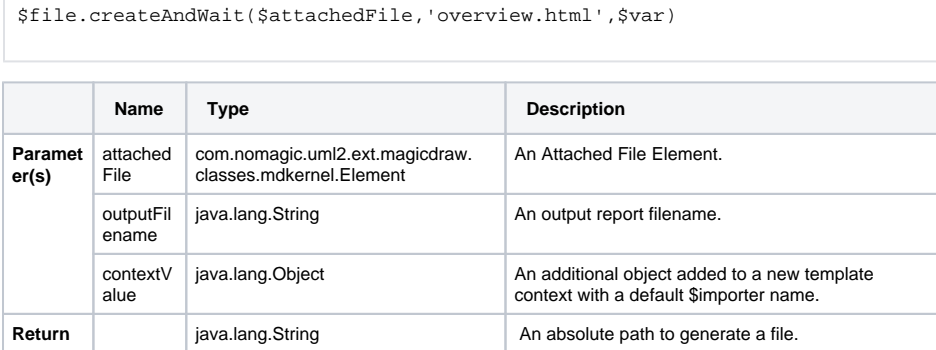

#### **\$file.createAndWait(templateFileName, outputFileName, ContextName, contextValue)**

Open a new template engine to generate a report and return a path to generate the file. For example:

\$file.createAndWait('overview.html','overview.html','var',\$var)

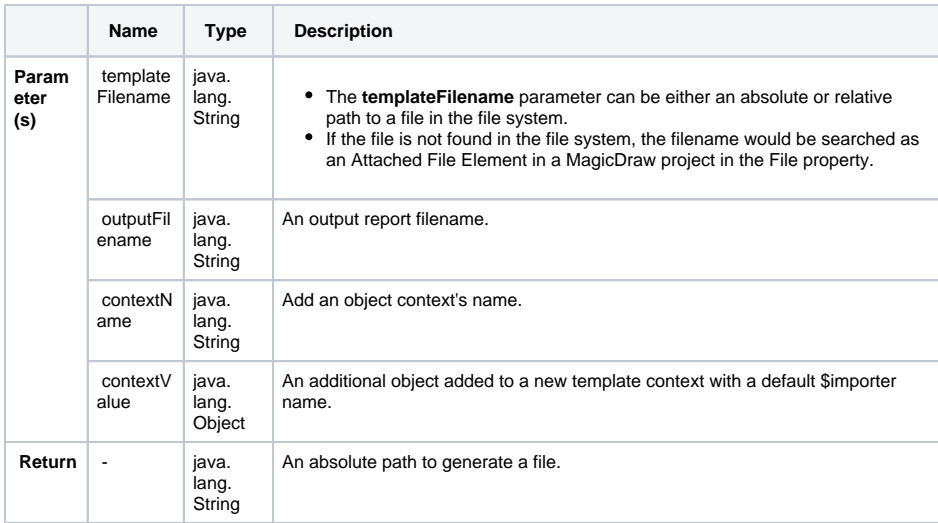

#### **\$file.createAndWait(attachedFile, outputFileName, ContextName, contextValue)**

Open a new template engine to generate a report and return a path to generate the file. For example:

```
$file.createAndWait($attachedFile,'overview.html','var',$var)
```
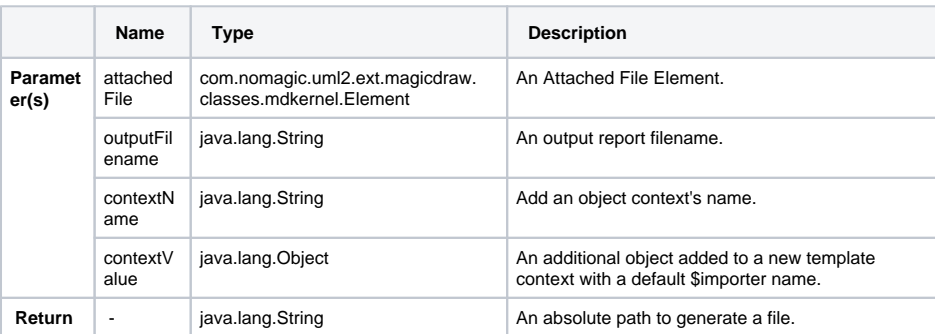

#### **\$file.createAndWait(templateFileName, outputFileName, context)**

Open a new template engine to generate a report and return a path to generate the file. For example:

```
$file.createAndWait('overview.html','overview.html',$map)
          Name Type Description 
 Para
meter
(s) 
         template
        Filename
                    java.lang.<br>String
                                      • The templateFilename parameter can be either an absolute or
                                         relative path to a file in the file system.
                                       If the file is not found in the file system, the filename would be 
                                         searched as an Attached File Element in a MagicDraw project in the 
                                         File property.
          outputFil
         ename
                    java.lang.
                    String
                                    An output report 
                                    filename.
         context | java.util.
                    Map<String, 
Object> 
                                    An additional context 
                                    added to a new template. 
Return - java.lang.
                    String
                                    An absolute path to 
                                    generate a file.
```
**\$file.createAndWait(attachedFile, outputFileName, context)**

Open a new template engine to generate a report and return a path to generate the file. For example:

\$file.createAndWait(\$attachedFile,'overview.html',\$map)

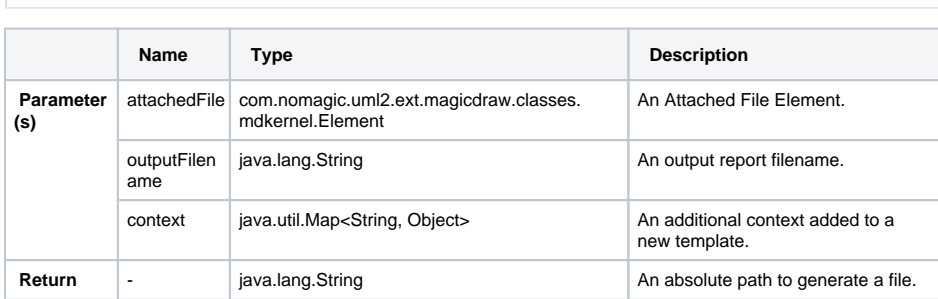

#### **\$file.copy(inputFilename)**

Copy an input file to an output file using the same name in the binary format. For example:

```
$file.copy('icon.gif')
```
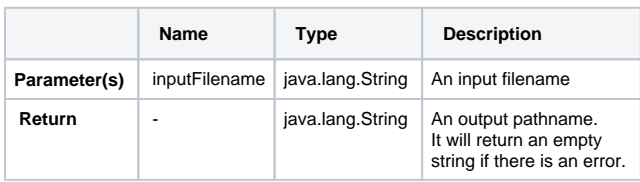

#### **\$file.copy(inputFilename, outputFilename)**

Copy an input file to an output file in the binary format. For example:

```
 $file.copy('icon.gif','icon.gif')
              Name Type Description
Parameter(s) | inputFilename | java.lang.String | An input
                                          filename. 
              outputFilename | java.lang.String | An output
```
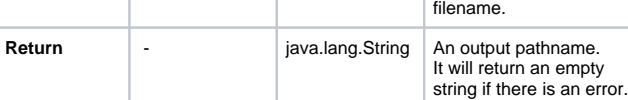

#### **\$file.exists(pathname)**

Test if a file denoted by a specific pathname exists. By default, the current directory refers to a template location. For example:

```
$file.exists("$template.resourcesLocation/myimage.png")
$file.exists("C:/myfolder/myimage.png")
$file.exists("mytemplate.txt")
```
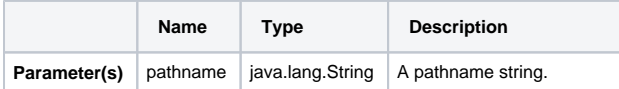

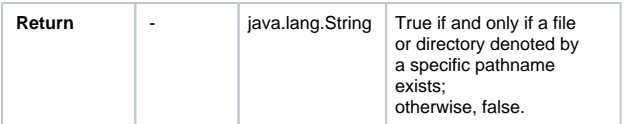

# **\$file.computeName(directory, name)**

Create a pathname string from a given directory and name.

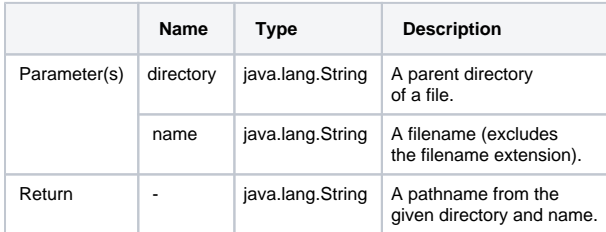

For example:

```
$file.computeName('actors', $ac.ID, 'html')
output: 'actor/_123456789.html'
```
# **\$file.computeName(directory, name, fileType)**

Create a pathname string from a given directory, name, and file type.

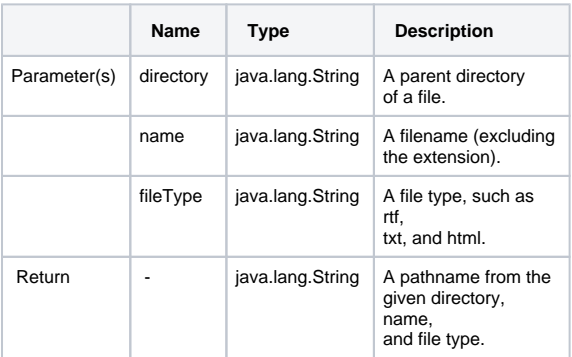